## SAP ABAP table SAPPLCO TOR INPRRQ TORINVPRREQ {TransOrdSUITEInvPrepReqTransOrdInvPrep}

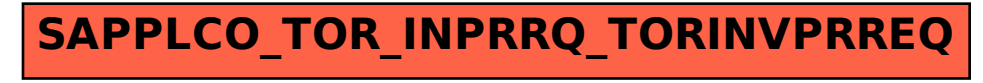